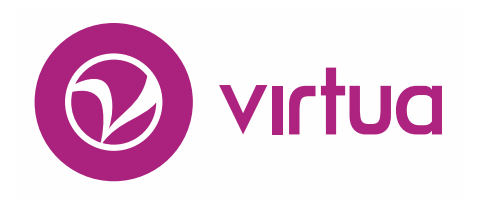

## Release Notes

## Version 16.1 SP1

**December 2017**

*These release notes cover the following Virtua product versions:*

#### **Product Version**

Virtua Server 16.1 SP1 Virtua Client 16.1 SP1

# iii innovative

Innovative Interfaces, Inc. 1701 Kraft Drive Blacksburg, Virginia 24060 U.S.A. Phone: 800.858.8857 / 540.557.1200 E-mail: info@iii.com

Copyright © 2017 Innovative Interfaces, Inc. All Rights Reserved No part or any portion of this publication may be stored in a retrieval system, transmitted, or reproduced in any way, including but not limited to photocopy, photograph, magnetic or other record without the prior agreement and written permission of the publisher.

### **Table of Contents**

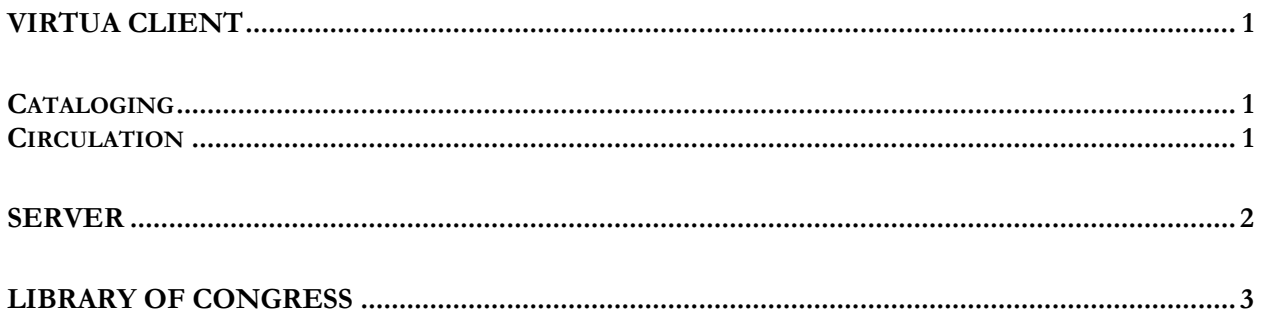

#### <span id="page-2-0"></span>**Virtua Client**

#### <span id="page-2-1"></span>*Cataloging*

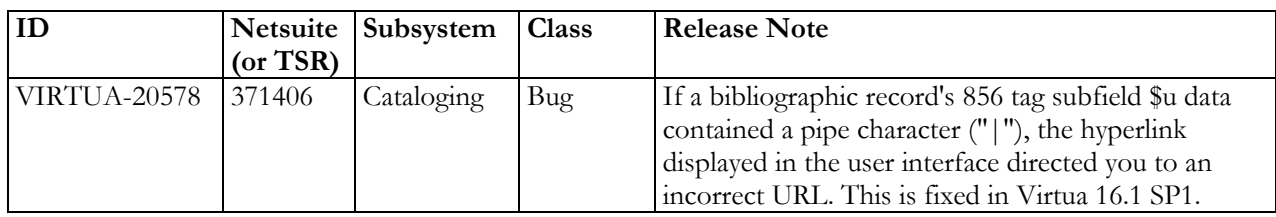

#### <span id="page-2-2"></span>*Circulation*

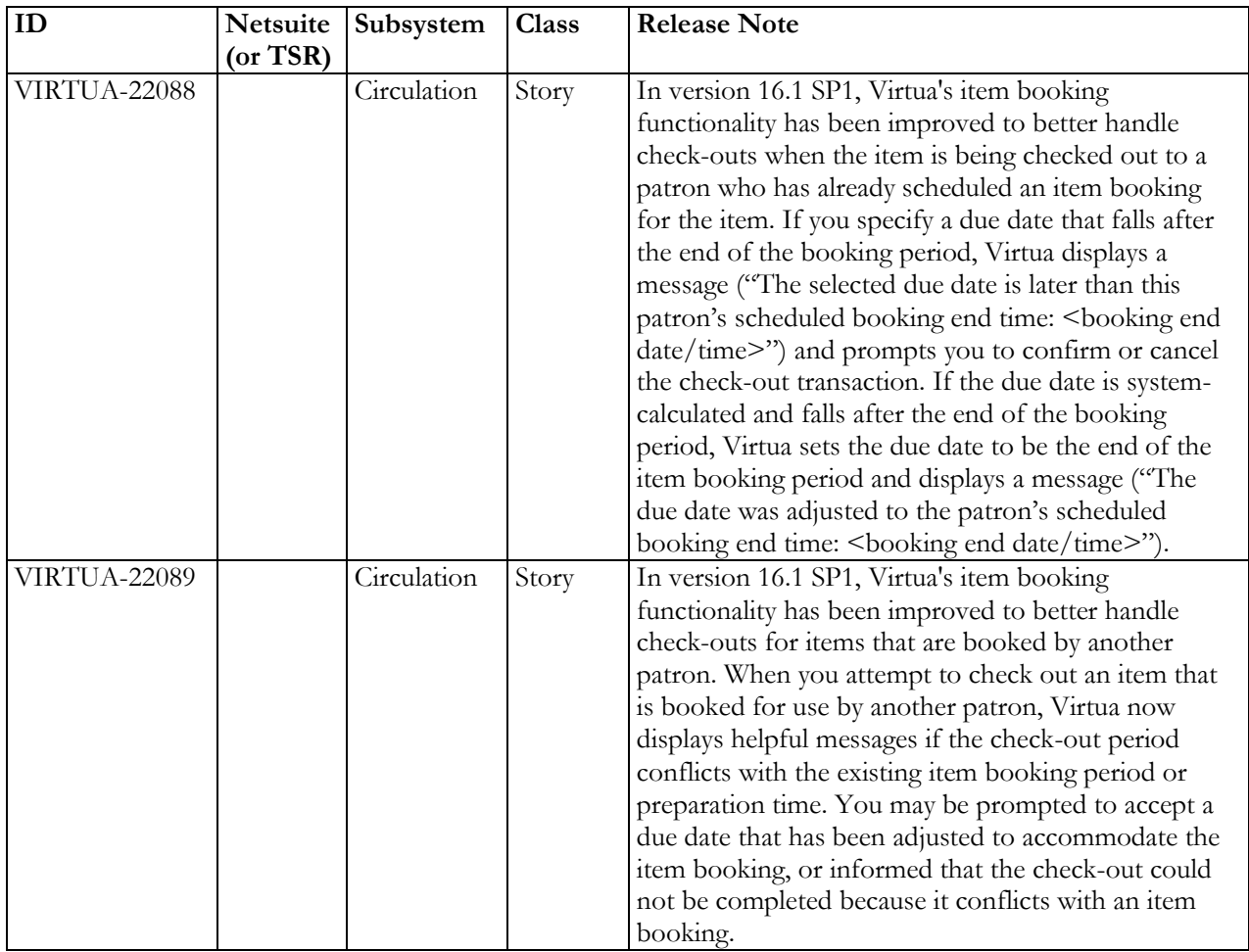

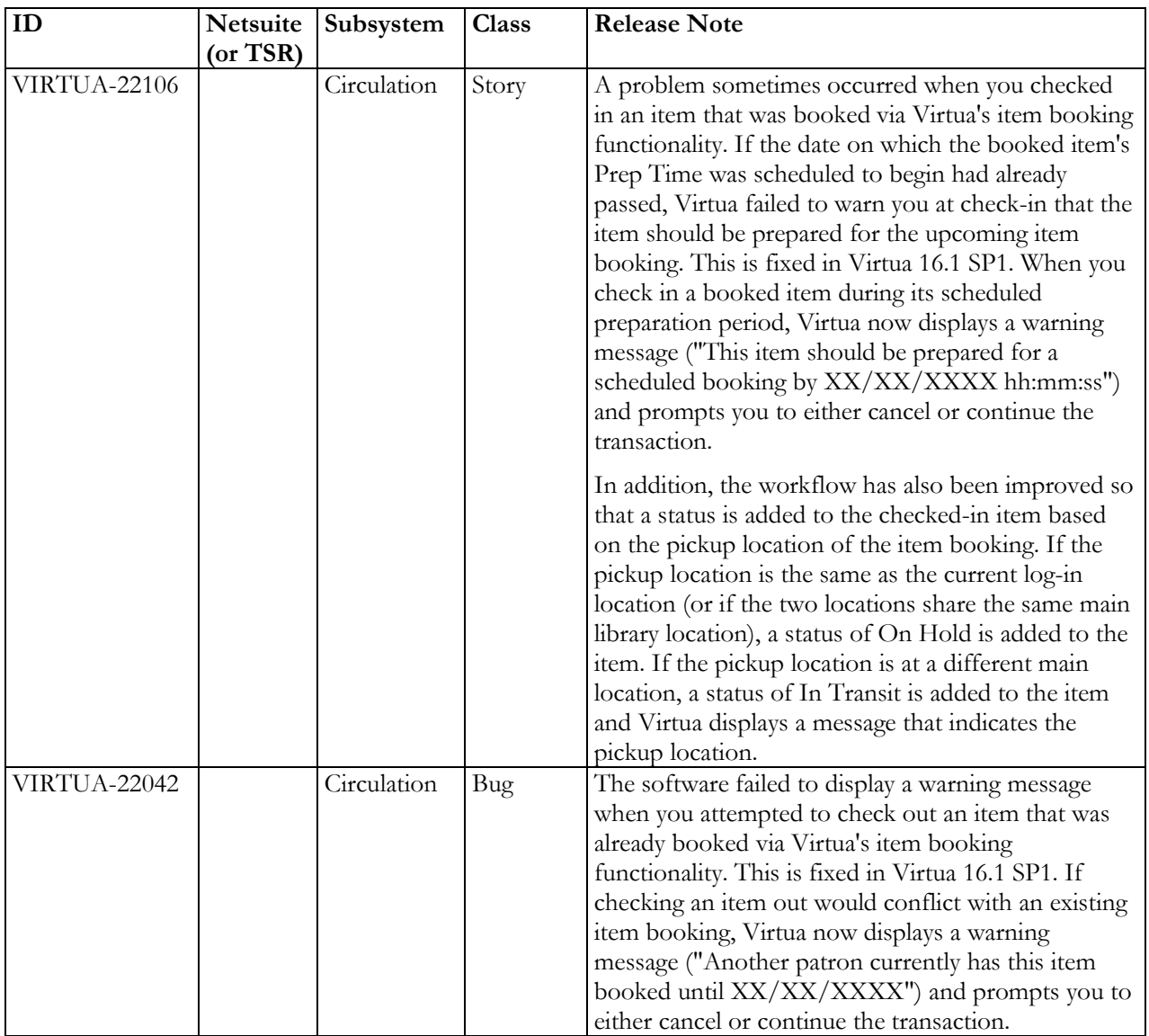

#### <span id="page-3-0"></span>**Server**

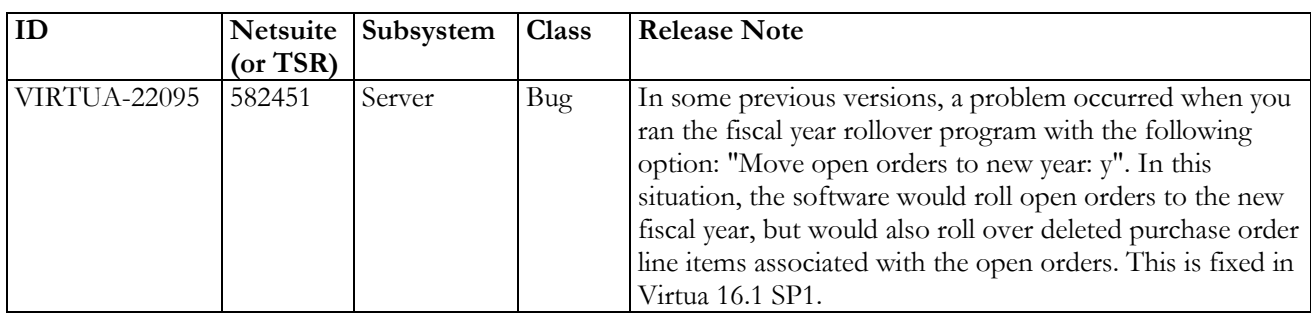

## <span id="page-4-0"></span>**Library of Congress**

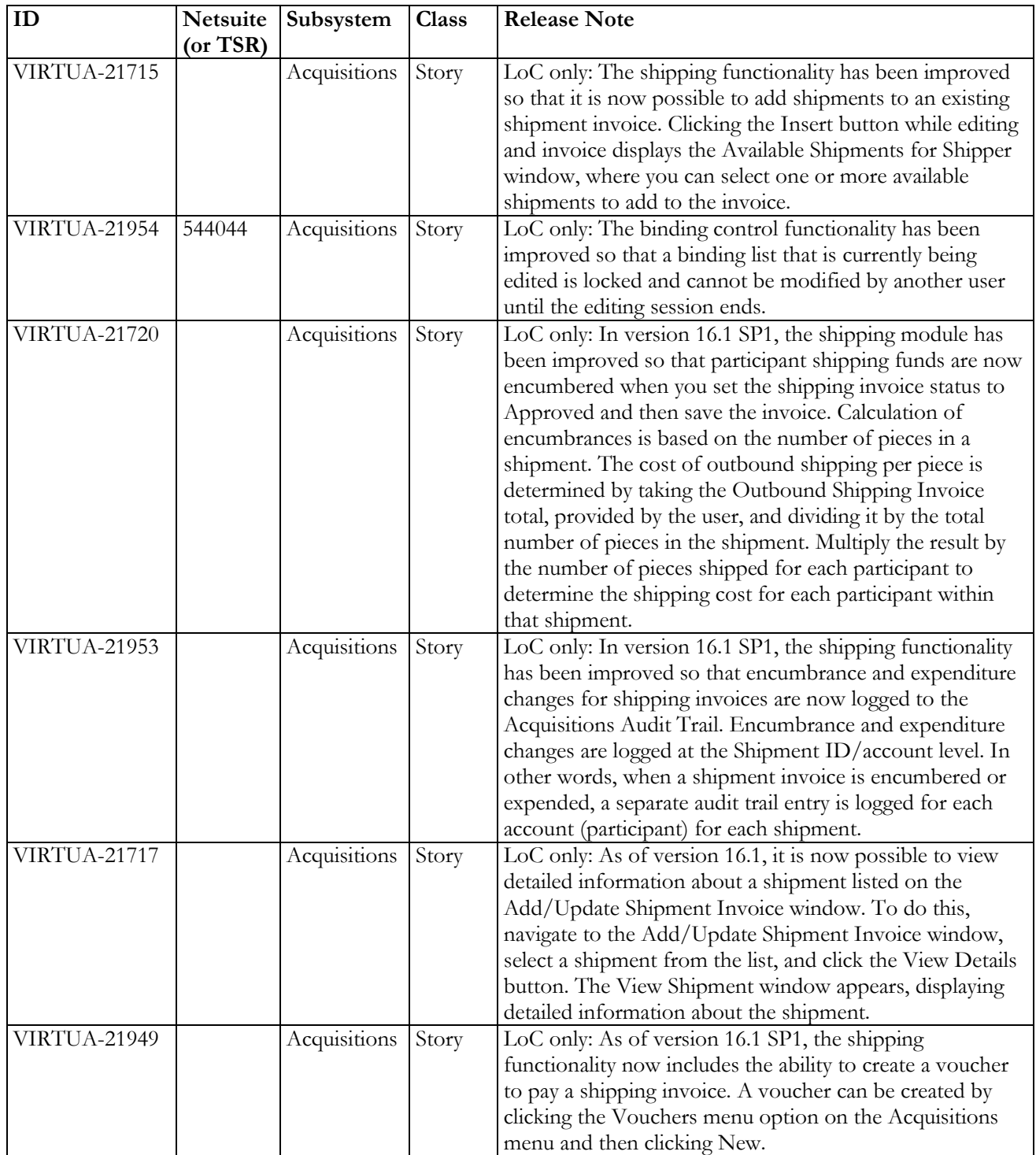

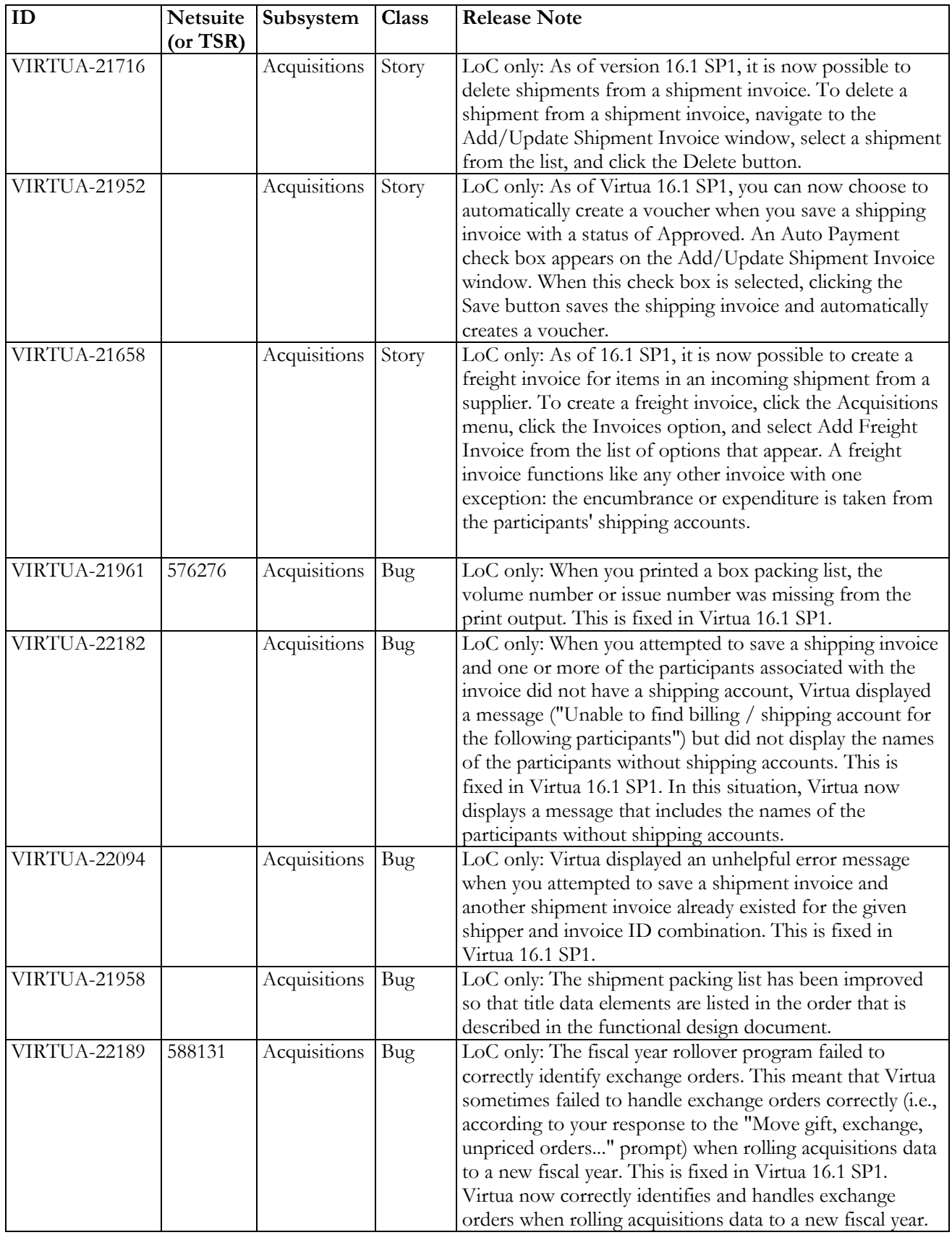

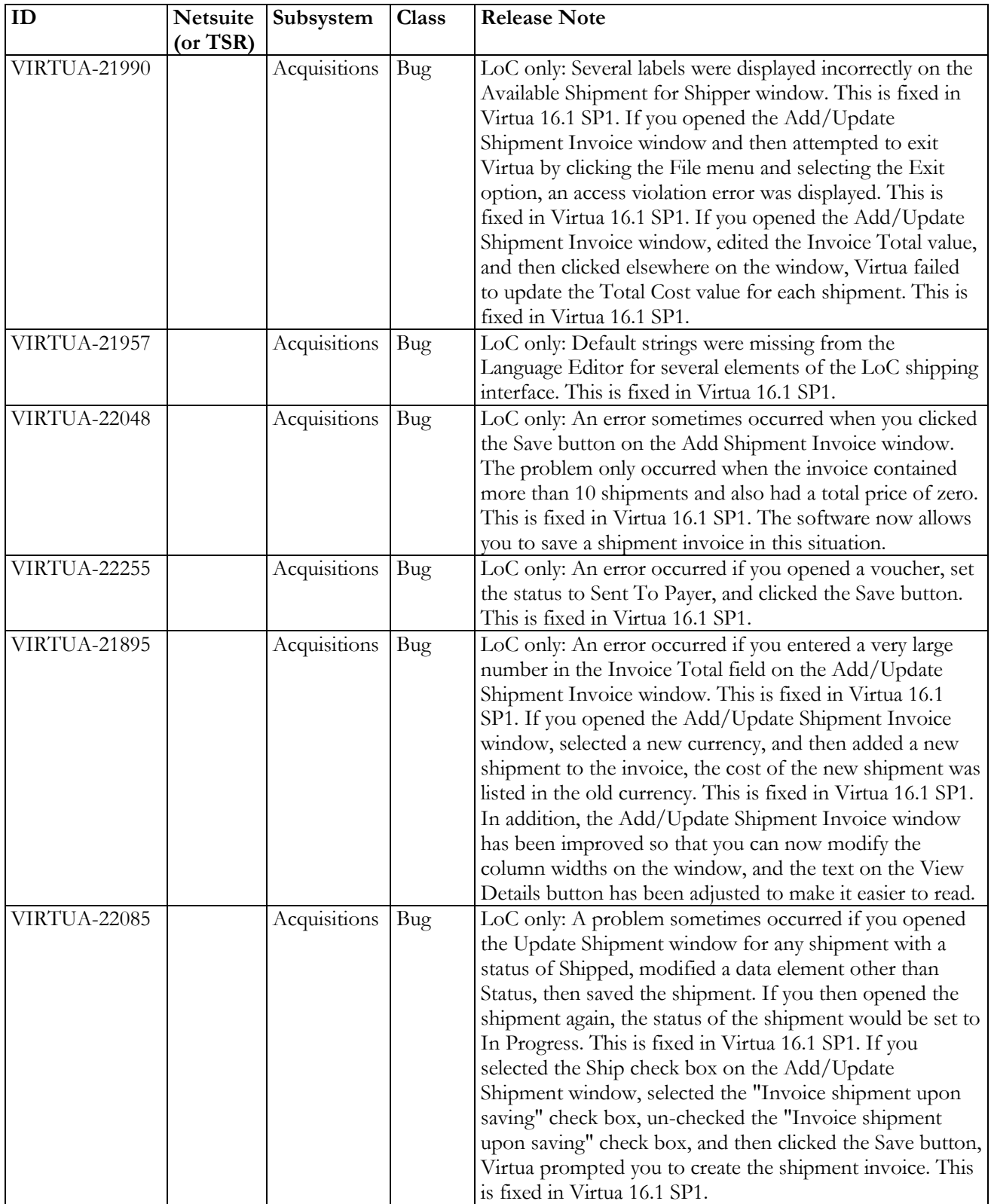

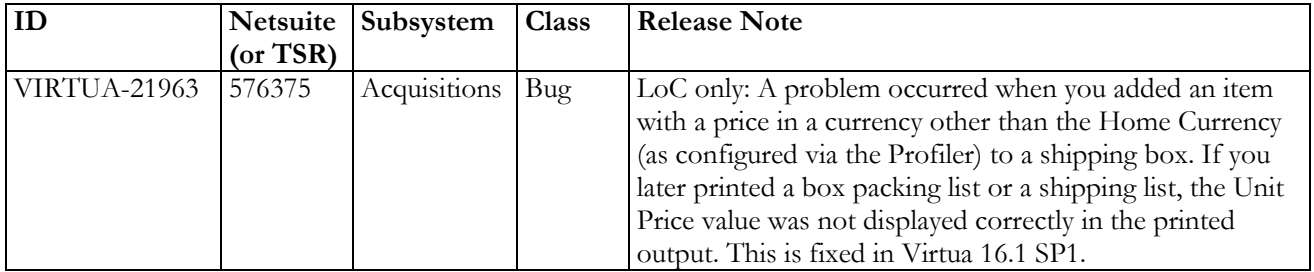